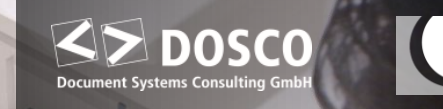

CALIFORNIA

Potenc 35

Ryaliability

Tuaxoversido 9 %

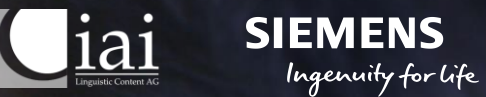

# **SIKiiRDS**

The Siemens Digital Industries pilot project

### **Die Referenten**

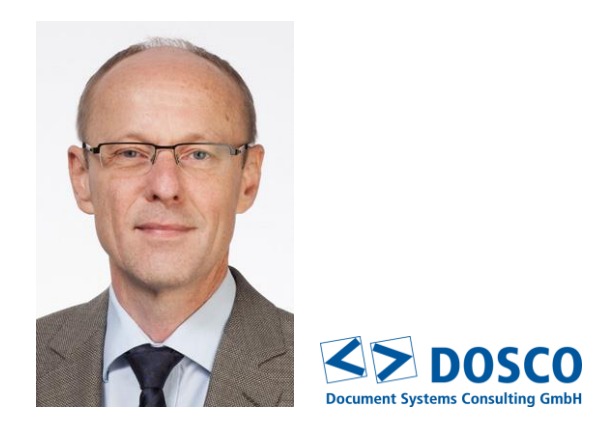

**Dipl. Inf. Robert Erfle** DOSCO GmbH

General Manager

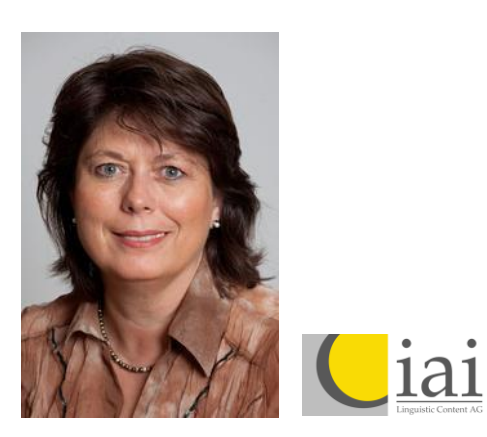

**Dipl. Üb. Ursula Reuther** IAI Linguistic Content AG

Key Account Management Linguistic consulting

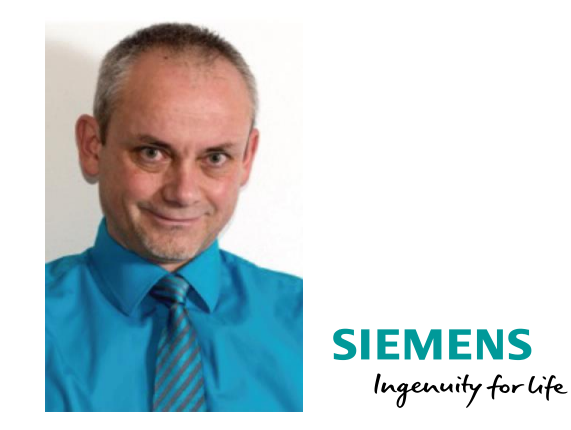

**Dipl. Ing. Marcus Hoffmann** SIEMENS AG Digital Industries, Factory Automation

Head of technical writing, member of the iiRDS consortium

<span id="page-2-0"></span>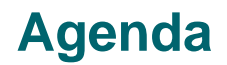

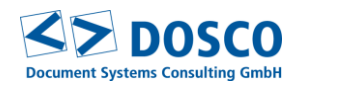

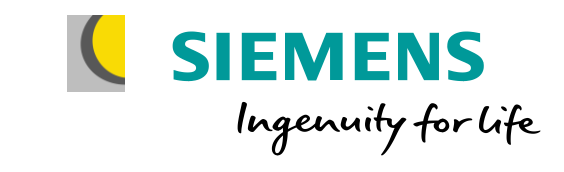

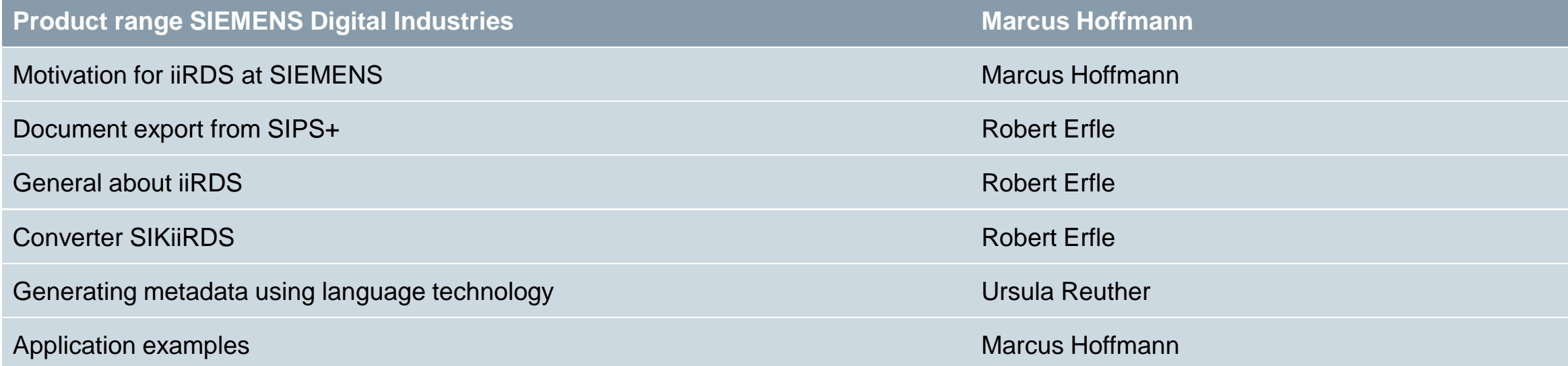

Seite 3 14.11.2019

### **SIEMENS AG Digital Industries**

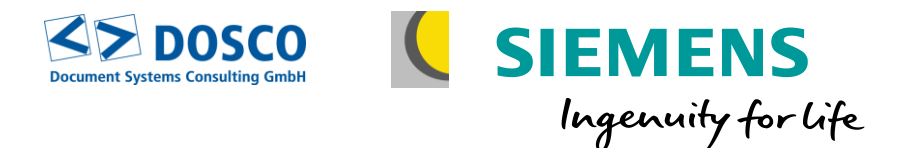

# **About 75,000 employees**

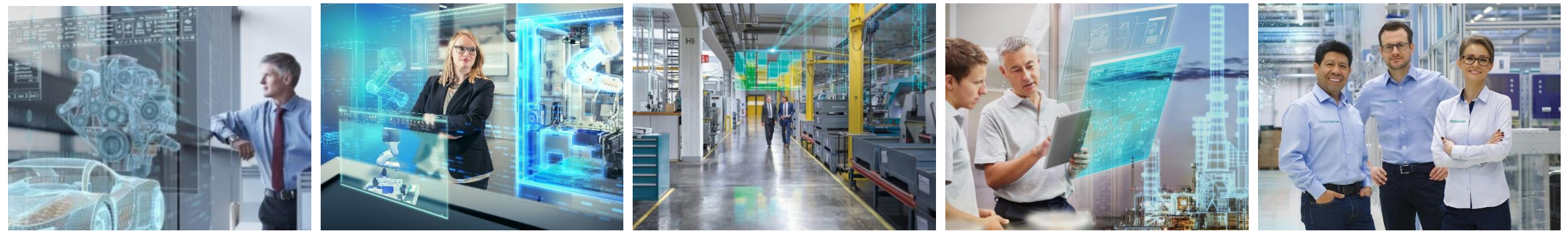

**Software Factory Automation Motion Control Process Automation Customer Services**

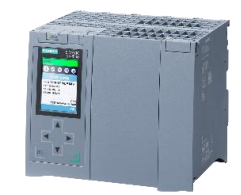

# **SIMATIC**

Scalable industrial automation systems

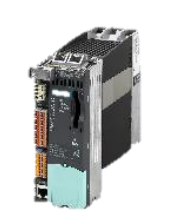

### **SINUMERIK SIMOTION**

Intelligent solutions for machine tools High-end motion control system

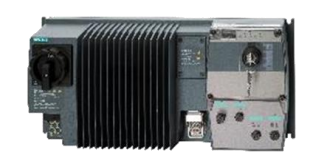

# **SINAMICS**

Frequency converter for every drive application

**SCALANCE** Reliable industrial communication

### **SIMATIC PCS 7**

Comprehensive process control system

### **SIMATIC PCS neo**

Web-based process control system

**© DOSCO GmbH 2019 © IAILC AG 2019 © Siemens AG 2019**

Seite 4 14.11.2019

<span id="page-4-0"></span>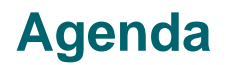

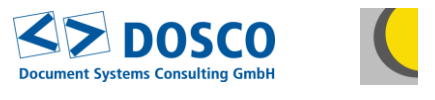

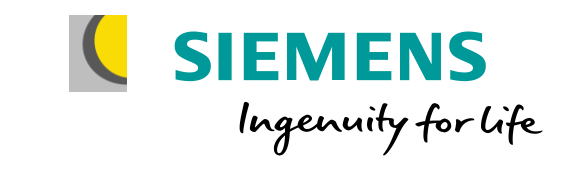

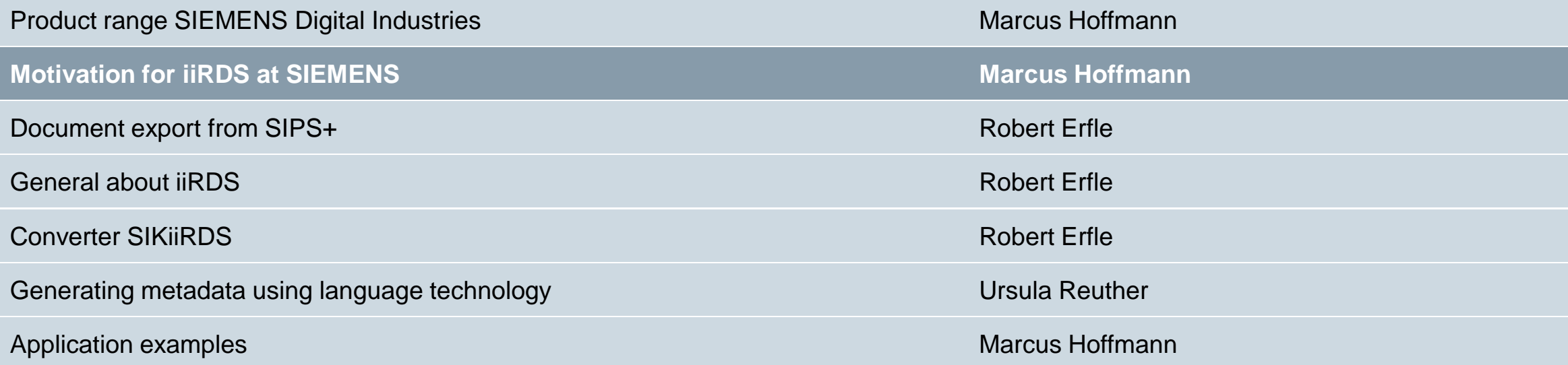

### **Motivation for iiRDS at Siemens**

- 1. Provide information for mechanical engineering, plant construction and end customers in a **standardized format**
- 2. Provide in-house content search & delivery portals with **standardized format**
- **3. Standardized format** for integrating information into software products and apps
- 4. Create **independence** from the Content Management System
- **5. Separation** of metadata and content
- 6. Extend **technological leadership** in technical information
- 7. Milestones for **Industry 4.0**

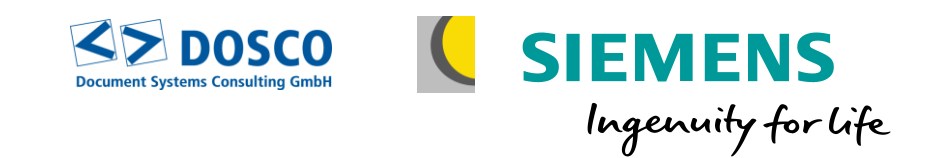

## **Aims of the pilot project**

Prototypical creation of iiRDS packages and evaluation of the customer view

- Discuss with potential users
- Analyze and evaluate the customer benefits of an iiRDS delivery
- Estimate the effort, benefits and risks of generating and maintaining the data:
	- For the editors
	- Cross-editorial
- Define requirements for a roll-out.

### **© DOSCO GmbH 2019 © IAILC AG 2019 © Siemens AG 2019**

### <span id="page-6-0"></span>**Agenda**

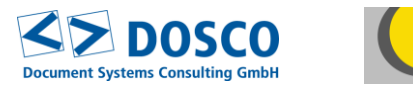

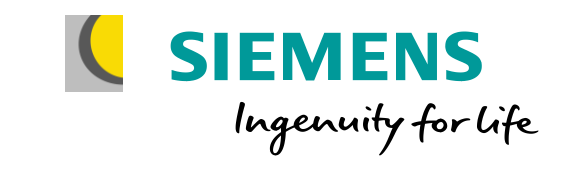

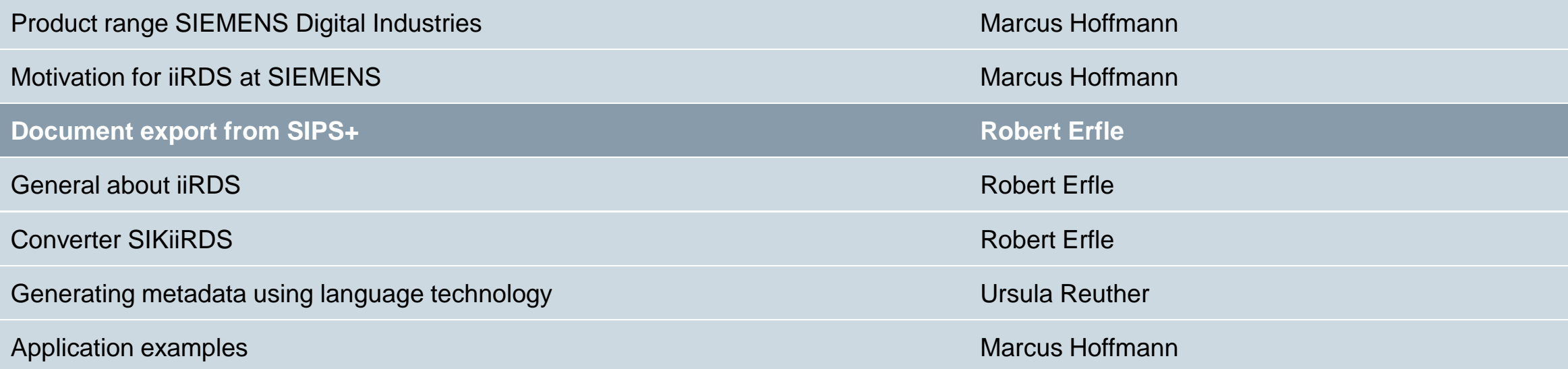

Seite 7 14.11.2019

## **Output system SIPS+** Document export as XML

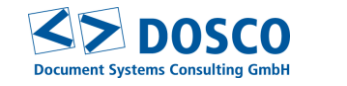

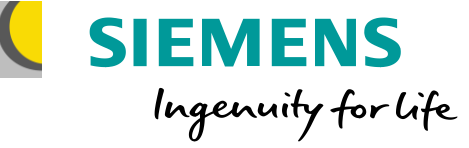

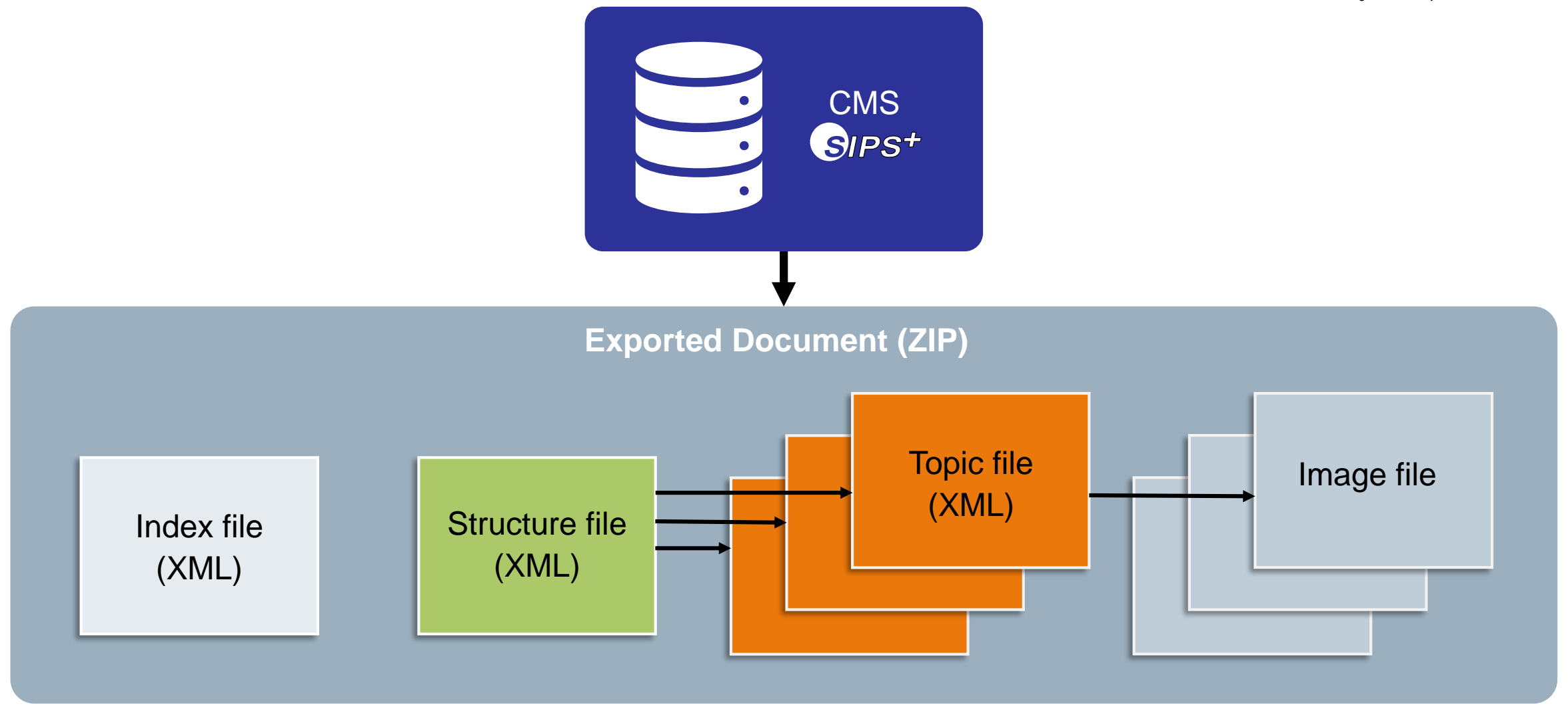

### **Document export** Structure file

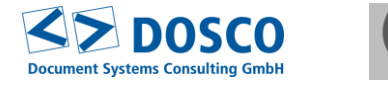

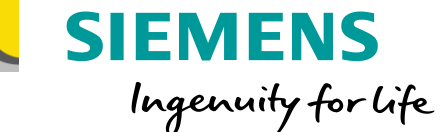

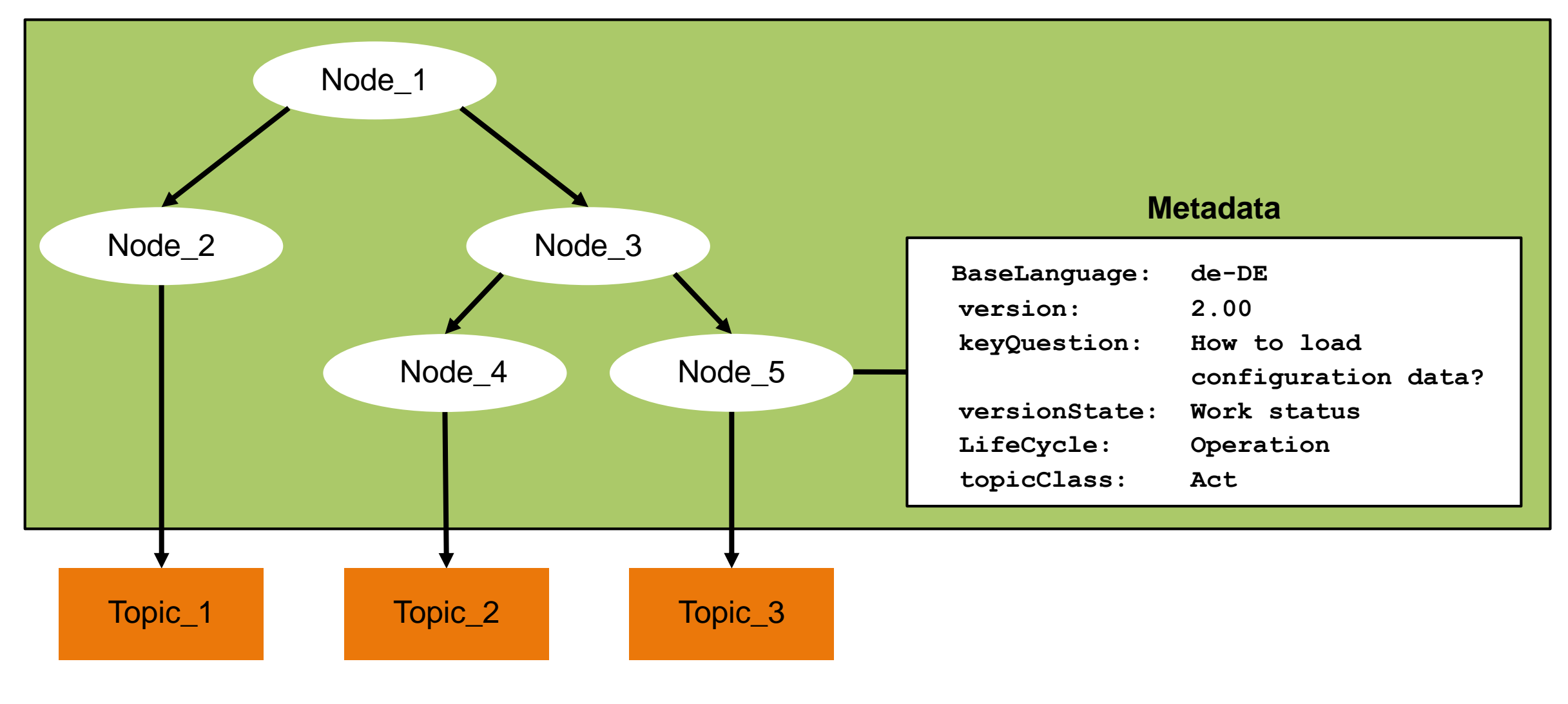

### <span id="page-9-0"></span>**Agenda**

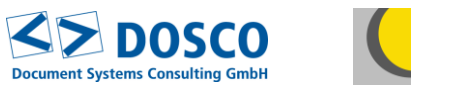

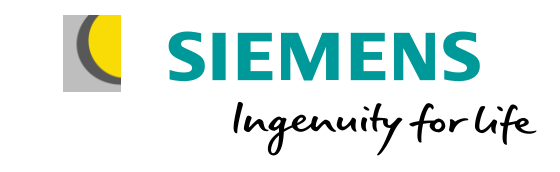

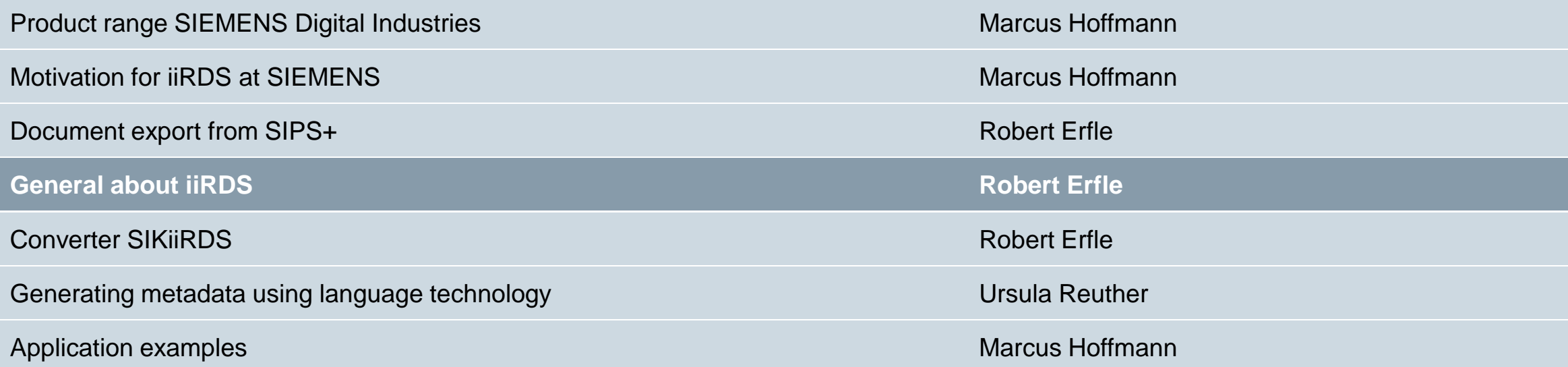

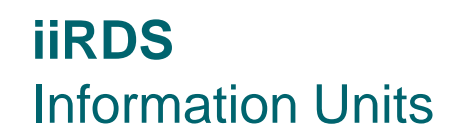

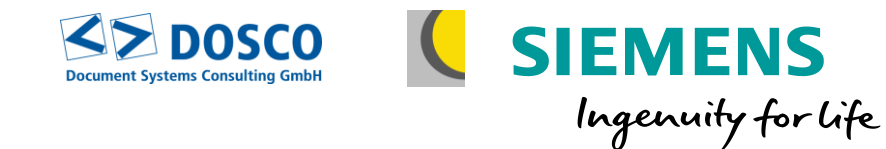

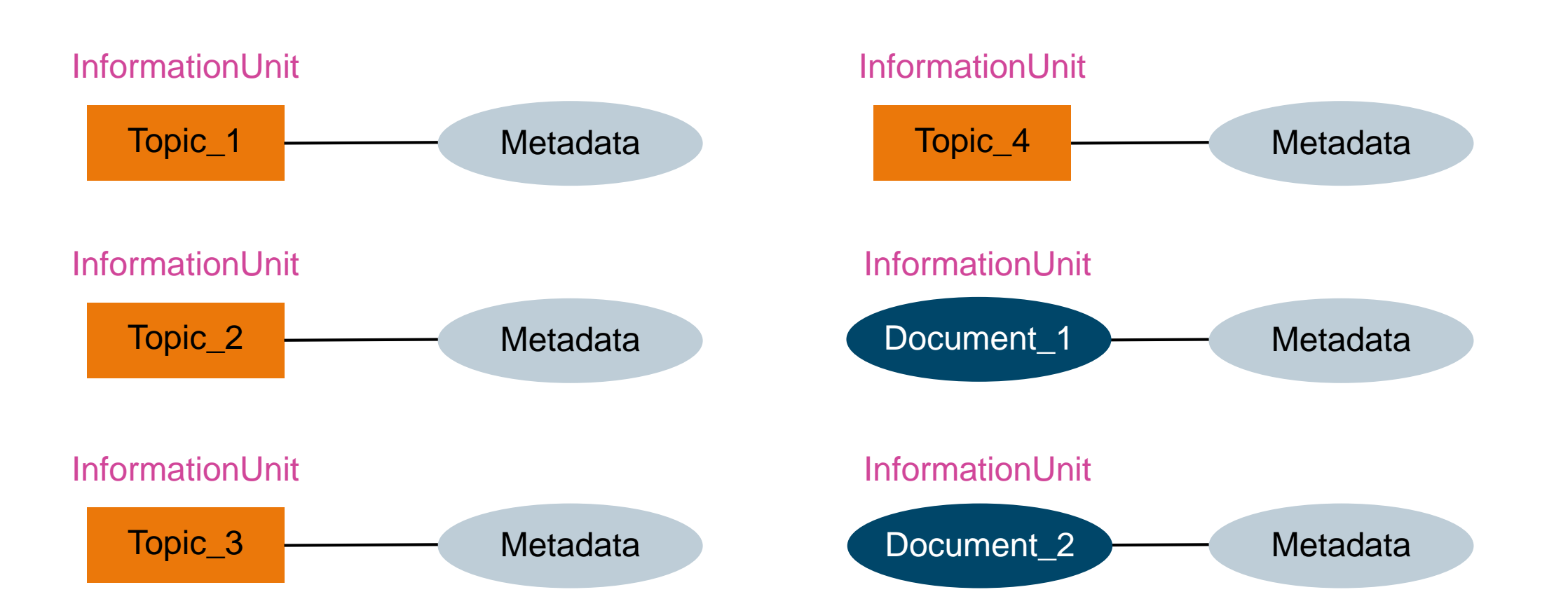

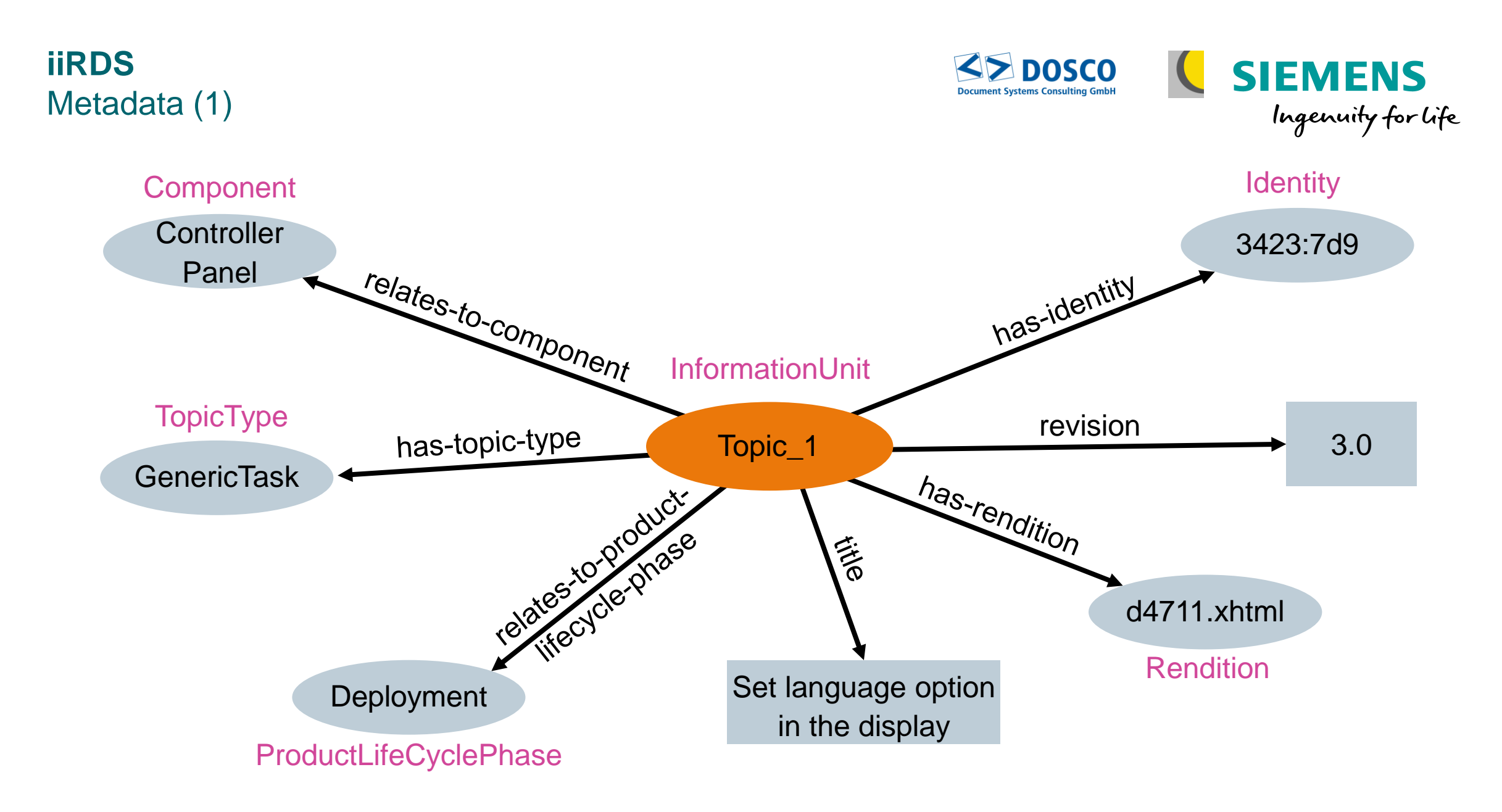

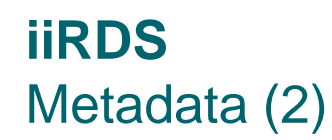

- Extensive set of predefined metadata
- Some metadata have predefined values
- **Examples for iiRDS metadata:** 
	- language
	- nevision
	- − TopicType
	- − InformationSubject (predefined values)
	- − ContentLifeCycleStatus (predefined values)
	- − ProductVariant
	- − Component
	- − ProductLifeCyclePhase (predefined values)
	- − Event
- "Own" metadata may be added

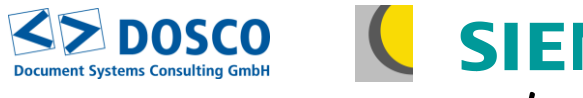

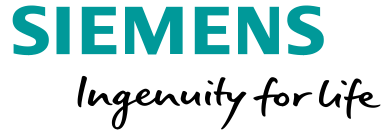

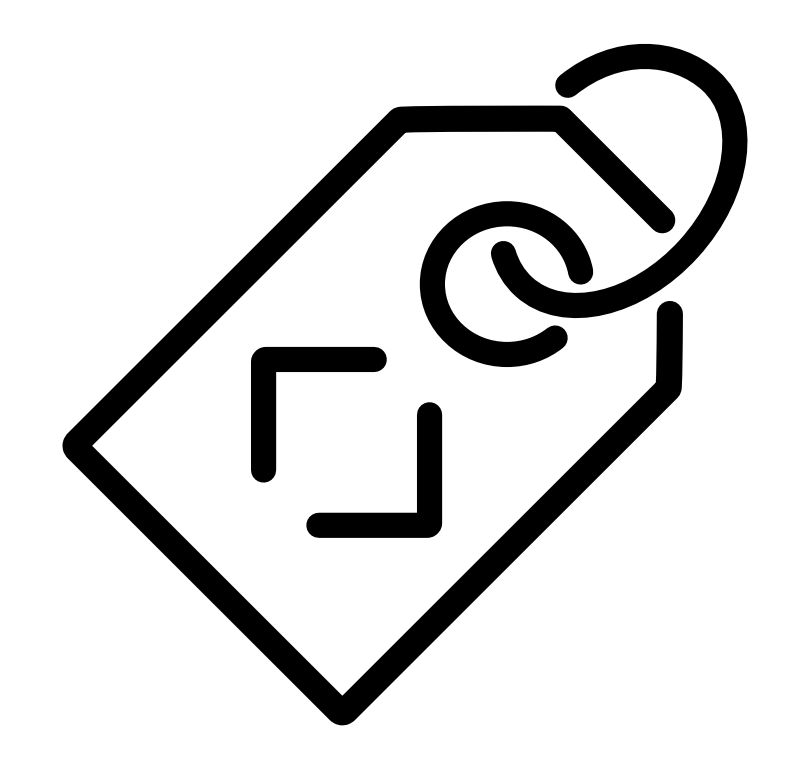

## **iiRDS** Document structure with topics

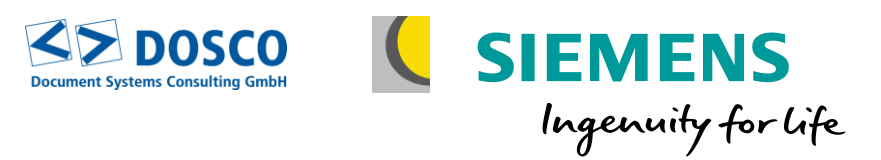

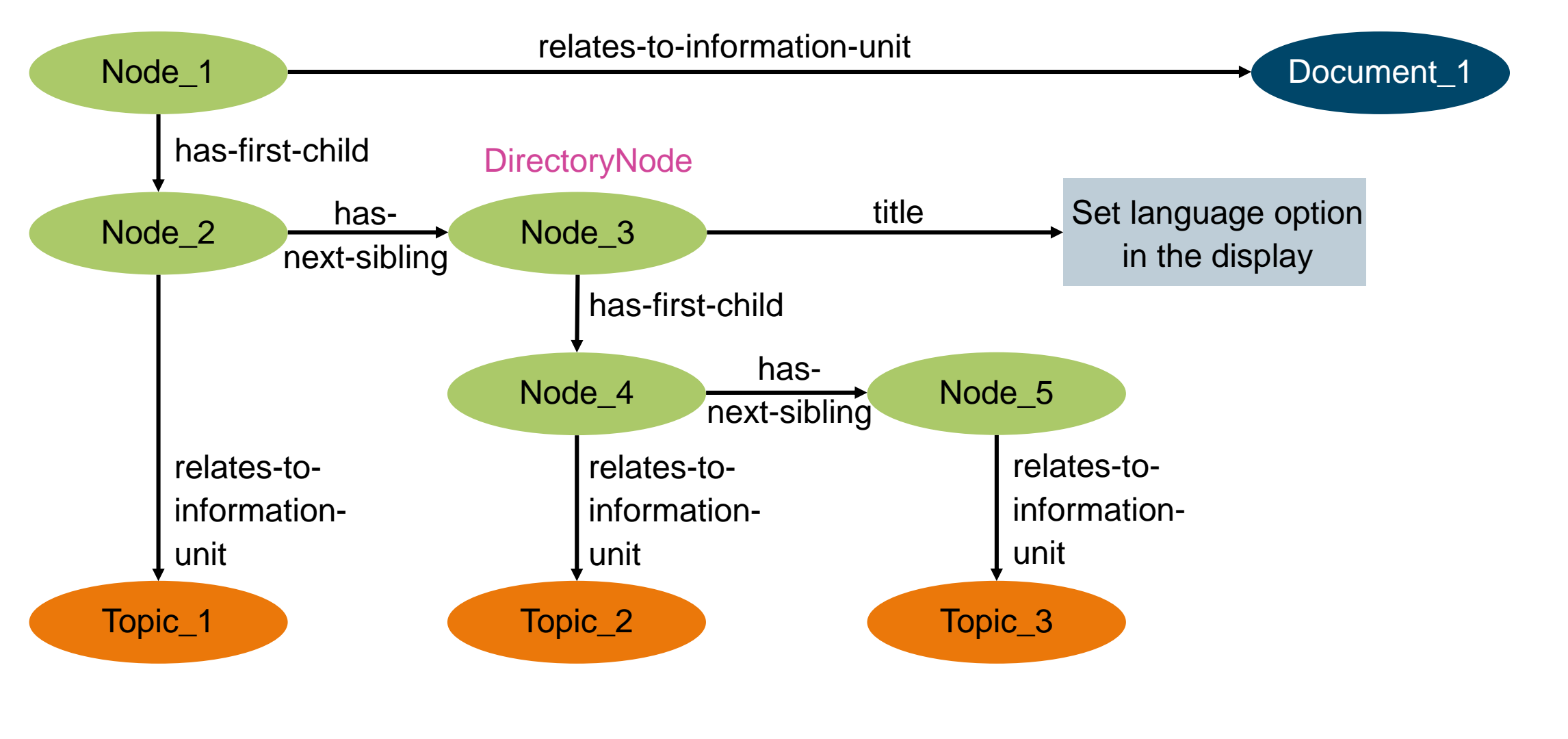

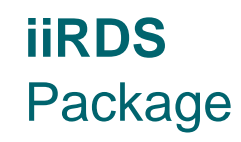

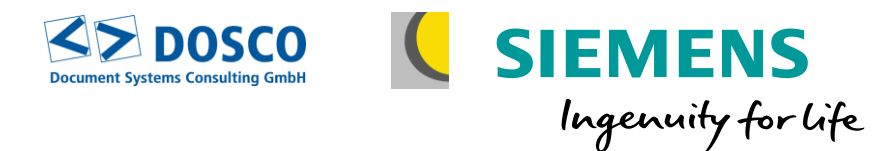

# **root mimetype META-INF metadata.rdf <arbitrary directory structure> … <arbitrary directory structure>**

## **iiRDS ZIP Archive**

**© DOSCO GmbH 2019 © IAILC AG 2019 © Siemens AG 2019**

### <span id="page-15-0"></span>**Agenda**

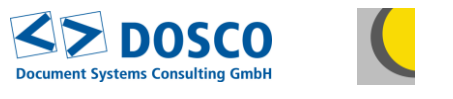

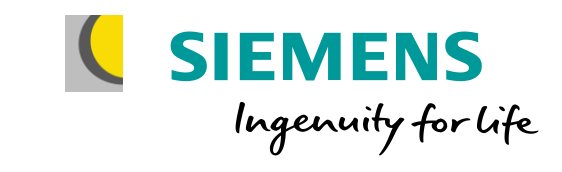

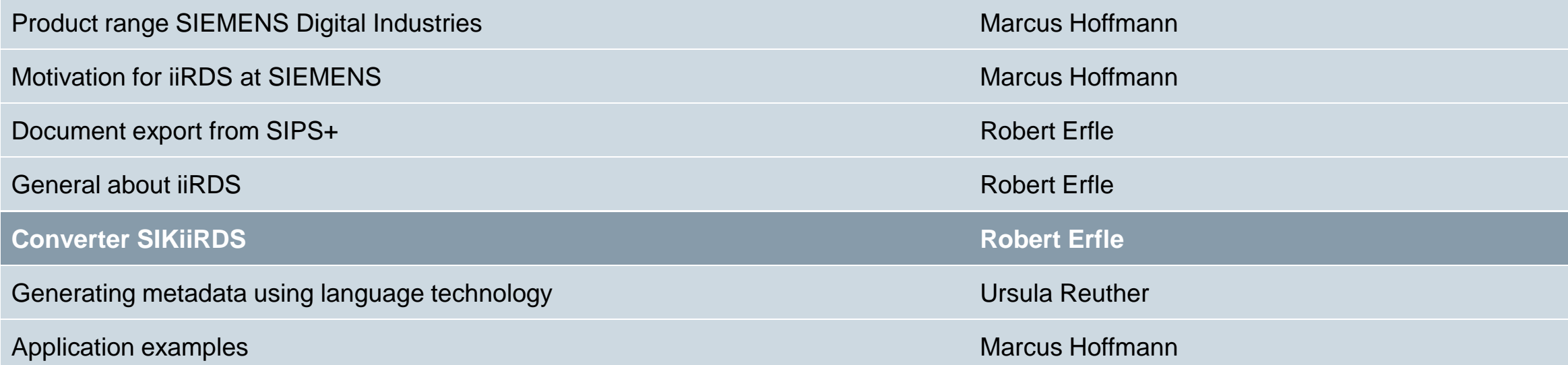

### **Siemens Converter for iiRDS (SIKiiRDS)**

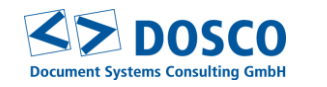

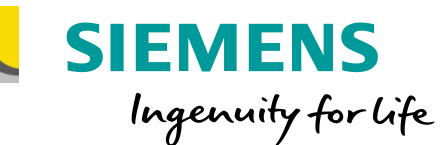

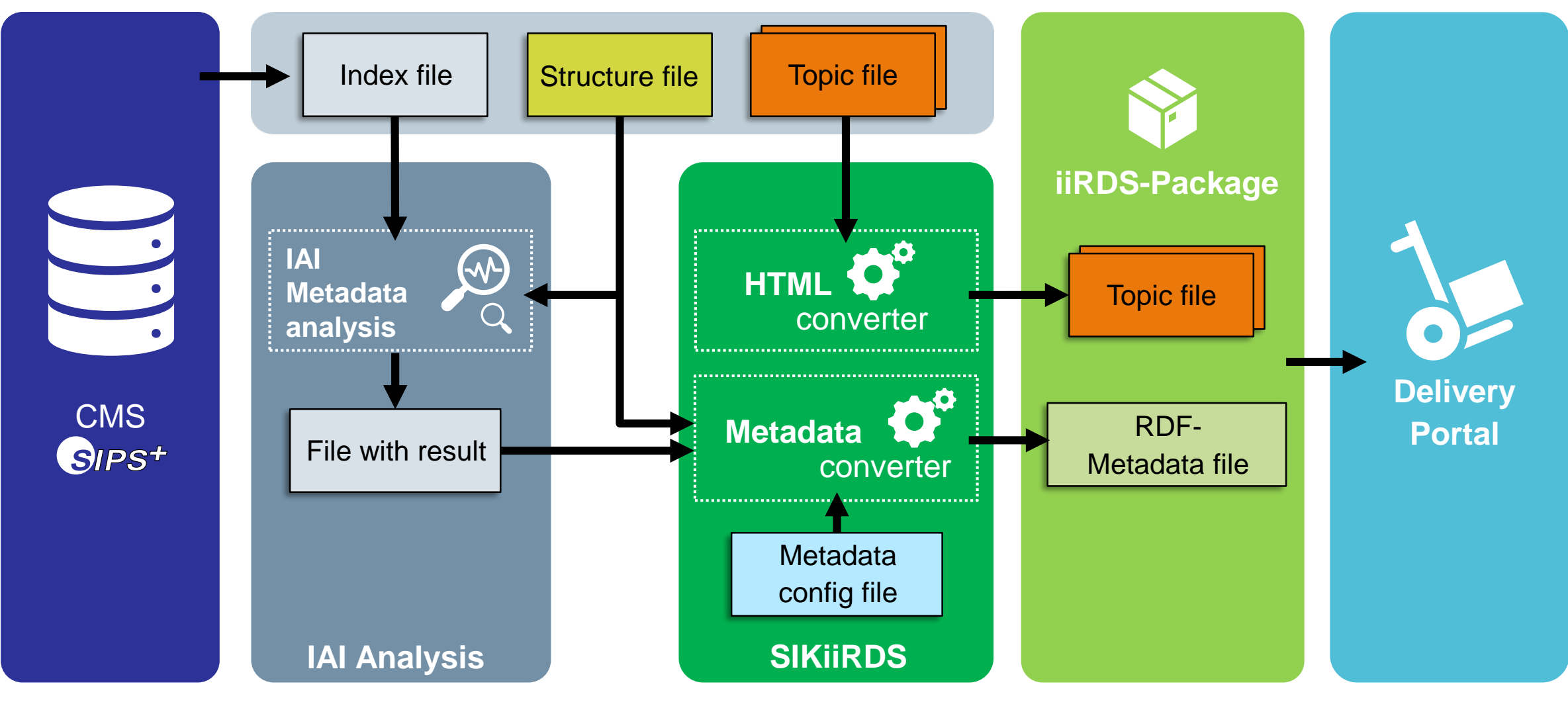

## **Configuration of metadata Transfer Siemens - iiRDS**

- Entry per metadata
- Necessary information:
	- − Name Metadata Siemens
	- − Name iiRDS property
	- − Name iiRDS class
	- Distinction instance or literal
	- Differentiation predefined values or not
	- Mapping of the predefined values if necessary

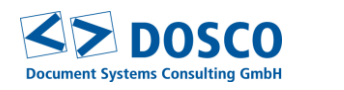

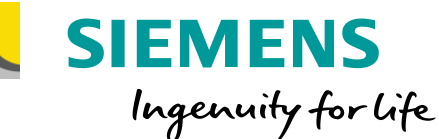

sikiirdsConfiguration "http://www.w3.org/

- N ... Existing metadata from SIPS+
- metadata documentPublishEdition
- metadata documentSearchClass
- metadata lifeCycle
- metadata versionState
- metadata ProductFamily
- metadata topicClass
- ß... Metadata from IAI analysis
- metadata subject
- metadata productLifeCyclePhase
- metadata productFunction
- metadata productProperty
- metadata component

### **Configuration of metadata** Example versionState

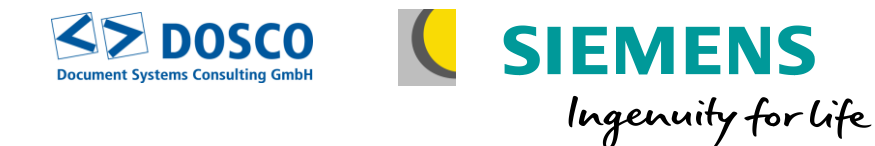

- metadata versionState a
	- name versionState ۸
	- context document o
	- context chapter ۰
	- context topic ۰
- mapping http://iirds.tekom.de/iirds#has-content-lifecycle-status ᆁ ۸
	- targetProperty "instance-predefined" http://iirds.tekom.de/iirds#has-content-lifecycle-status O
	- values "http://iirds.tekom.de/iirds#ContentLifeCycleStatusValue" ᆁ ۰
		- **Value** Working version ᆀ ه
			- source Working version ۰
			- target http://iirds.tekom.de/iirds#InPreparation ۰
		- **Value** Editorial Release D. O
		- value Test Release Þ. C)
		- **Walue** Final Release Þ. C.

### <span id="page-19-0"></span>**Agenda**

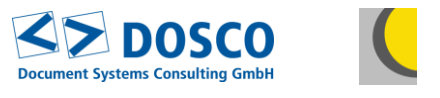

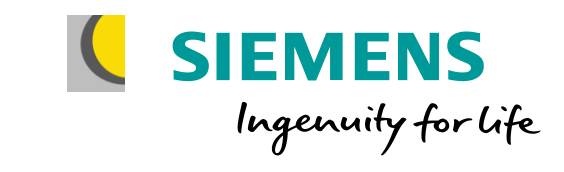

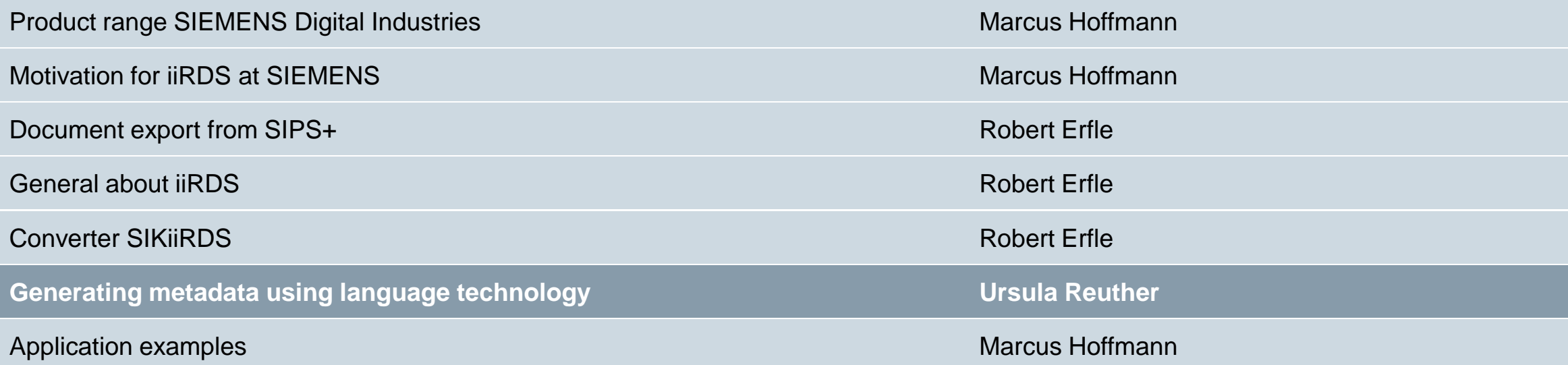

### **Sources of metadata creation**

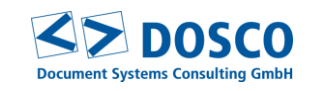

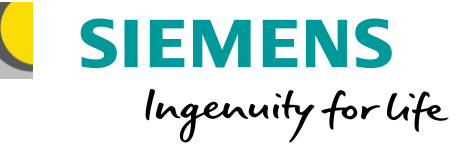

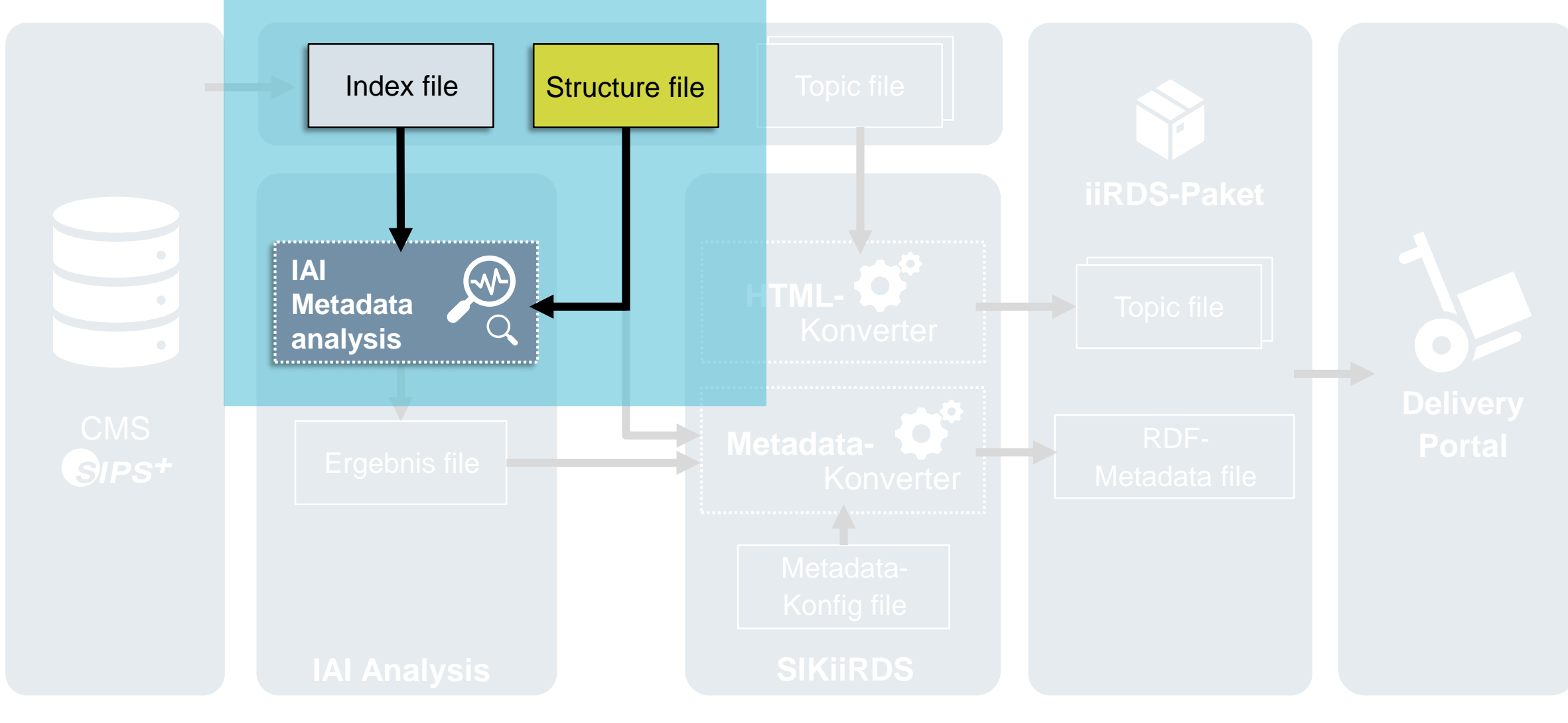

#### **© DOSCO GmbH 2019 © IAILC AG 2019 © Siemens AG 2019**

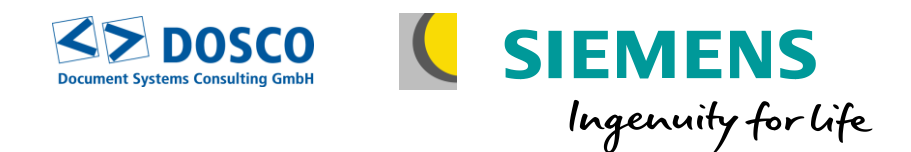

- **E** Linguistic analysis techniques are very well suited for the generation of metadata
- Other applications of metadata generation
	- Indexation
	- Document classification / Document clustering
	- Document similarity
- Now: Application to iiRDS

### **Linguistic analysis techniques**

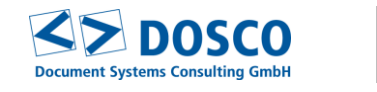

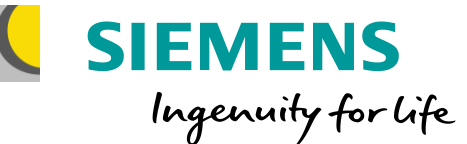

*How does linguistic analysis work?*

- Language-specific and rule-based
- On a morpho-syntactic basis
	- Each word is broken down into its smallest components *Auslieferungszustände Auslieferungszustand*

*Auslieferung – s – zustand aus\_liefern # ung – zustand* Semantik: process/massnahme # state

Out of single words phrases are built *[das [vom Ingenieur [[für den Einbau] [vorgesehene]]] Modul]*

− Out of phrases sentences are built

Analysis result =

Input text enriched with linguistic information

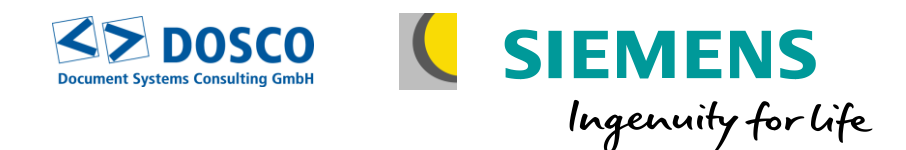

*What information can be derived from the analysis results?*

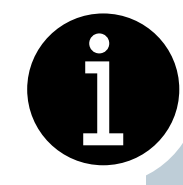

Einspeisung *ein\_speisen # ung, sem=process* Synchronisierer *synchronisieren # -ierer, sem=agent/instr*

Das Importieren *Nominal infinitive +* Einrichten von Verbindunngen *optional PP* Laden in CPU

Felder konfigurieren *Object + infinitive =* Die verwendeten Versionen auslesen *Impersonal imperative form*

Wie stelle ich ... ein? *Interrogative clause with "wie" + pronoun*

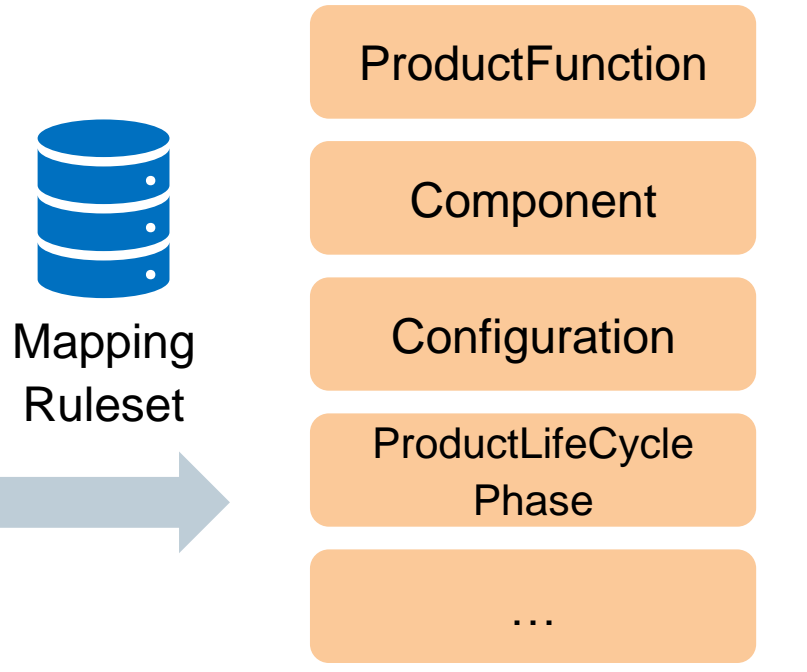

### **© DOSCO GmbH 2019 © IAILC AG 2019 © Siemens AG 2019**

Seite 24 14.11.2019

### **Example for automatically generated iiRDS metadata**

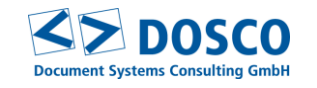

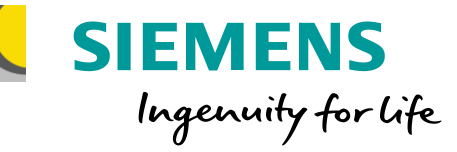

**ProductFunction** 

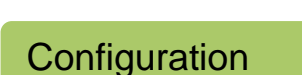

**Commissioning** 

…

System diagnosis

Setting up connections

Optimize position controller

Load in CPU

Feed-in

…

Read out the versions used

**Referencing** 

**Synchronisation** 

**© DOSCO GmbH 2019 © IAILC AG 2019 © Siemens AG 2019**

### **Next steps and further possibilities**

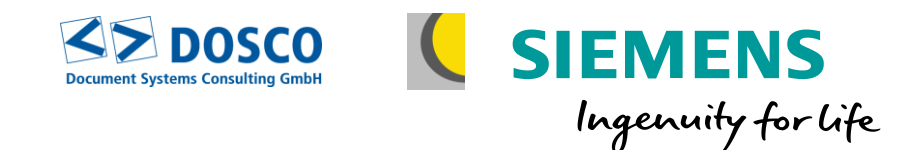

■ Extension of input data to topic content in SIPS+

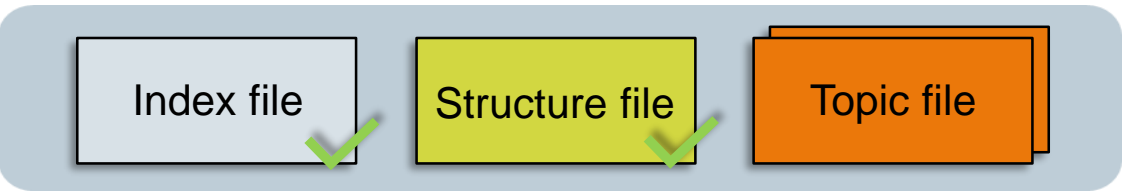

- **Extension of the Mapping Ruleset** 
	- Currently, 88% of 3,000 document nodes have received a correct iiRDS metadata
	- Consideration of further iiRDS metadata classes
- Extension to further data models, e.g. VDI 2770
- Identification of the generic parts of the ruleset
	- **E** Keyword recognition
	- Certain word stems (e.g. Configuration, Configuration Configuration)

**© DOSCO GmbH 2019 © IAILC AG 2019 © Siemens AG 2019**

▪ …

### <span id="page-26-0"></span>**Agenda**

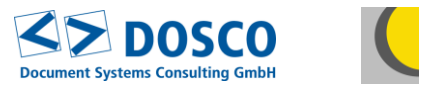

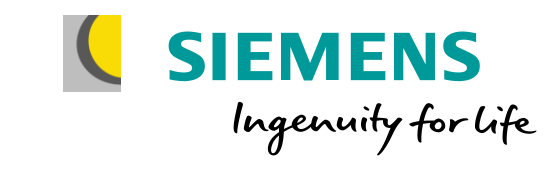

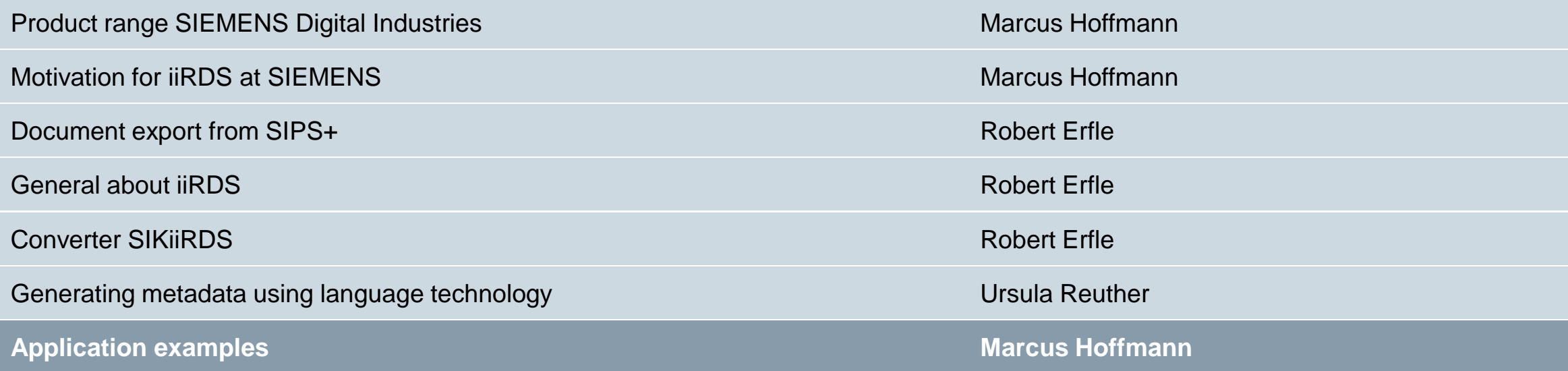

Seite 27 14.11.2019

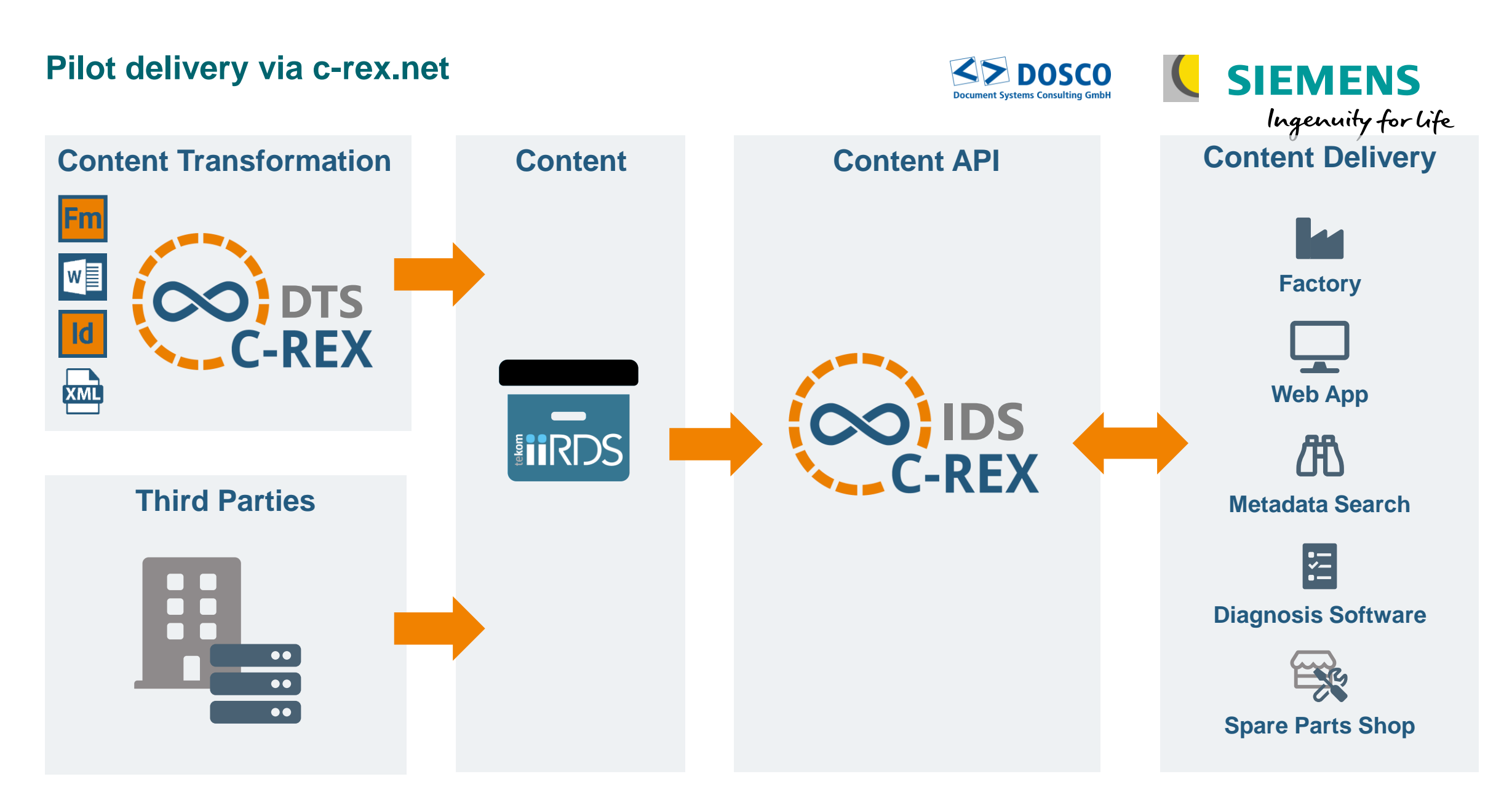

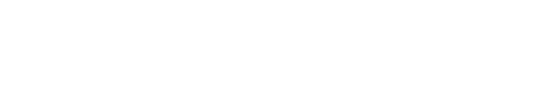

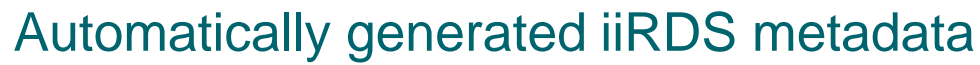

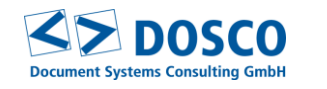

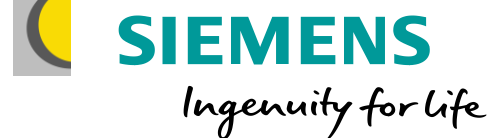

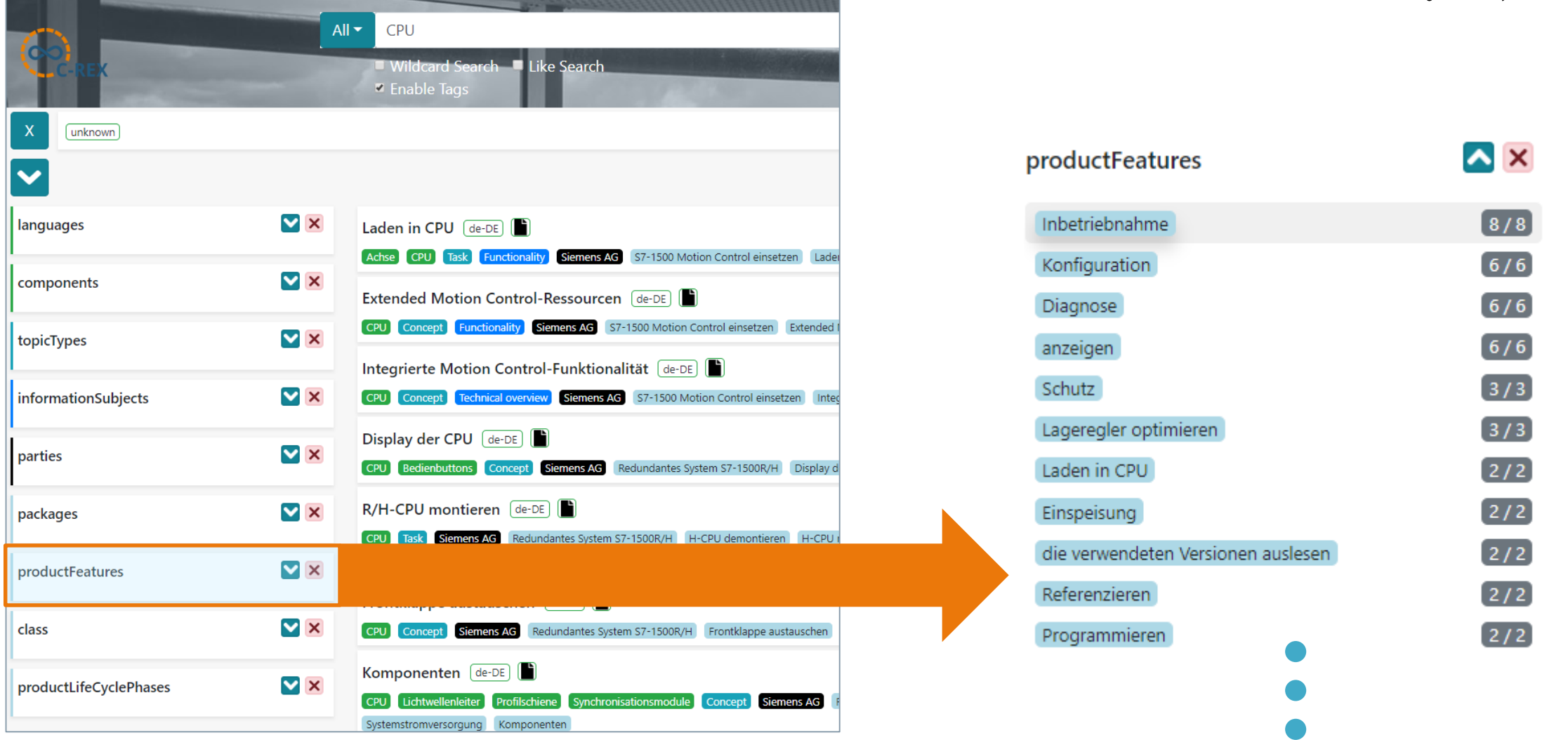

### **© DOSCO GmbH 2019 © IAILC AG 2019 © Siemens AG 2019**

**Example**

Seite 29 14.11.2019